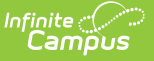

# **Course (SLDS) (Vermont)**

Last Modified on 10/21/2024 8:22 am CDT

#### [Report](http://kb.infinitecampus.com/#report-logic) Logic | [Report](http://kb.infinitecampus.com/#report-editor) Editor | Report [Layout](http://kb.infinitecampus.com/#report-layout)

#### Tool Search: VT SLDS Reports

The Course submission enhances Vermont's ability to efficiently and accurately manage, analyze, and use education data.

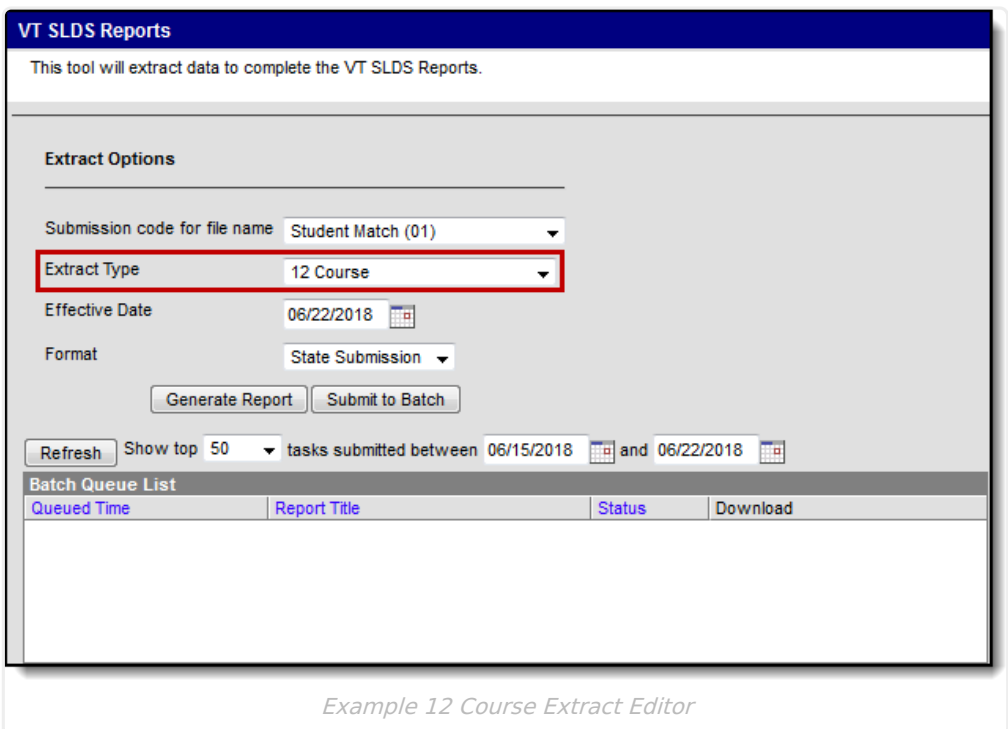

### **Report Logic**

- All courses set up on or prior to the selected Effective Date report.
- To report, the course must have an SCED code assigned to the course located in Scheduling & Courses > Courses > Course Information > NCES Data > NCES Code.

### **Report Editor**

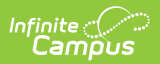

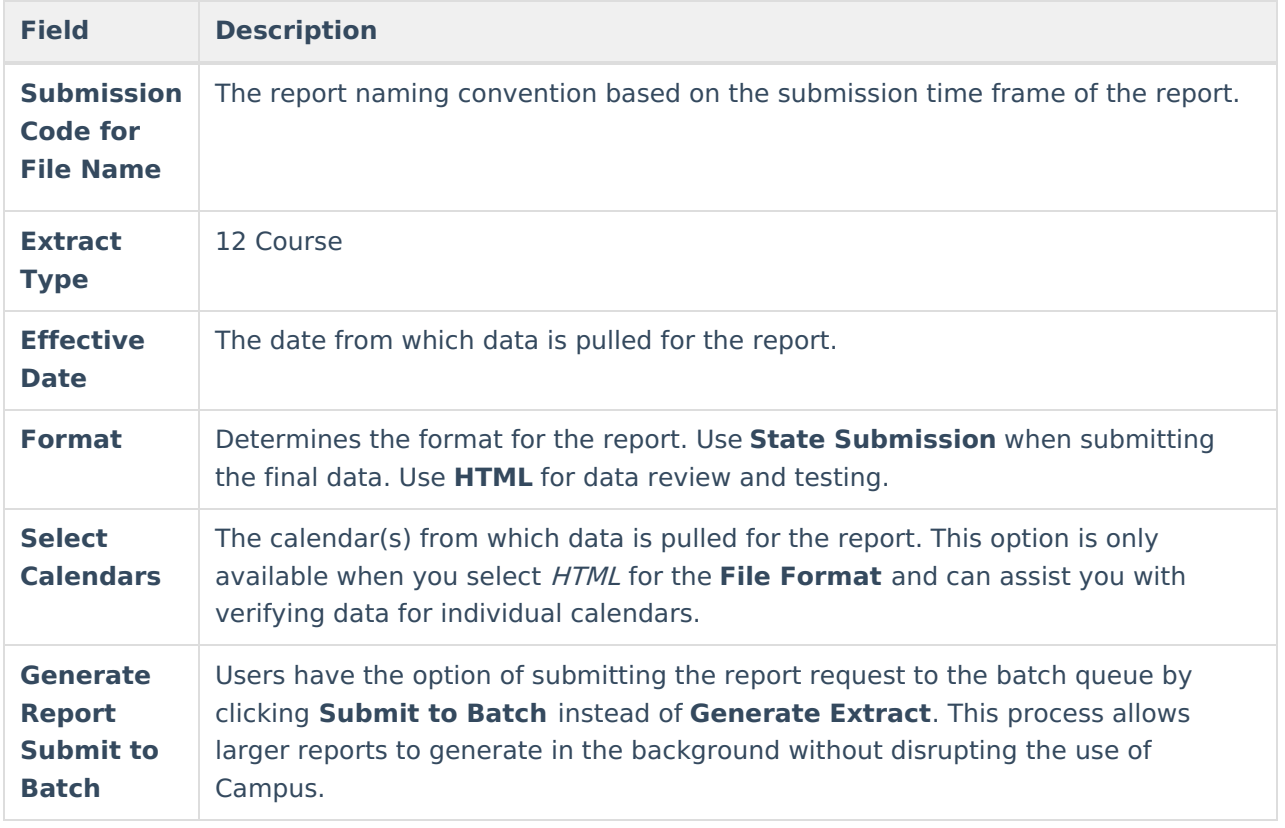

## **Report Layout**

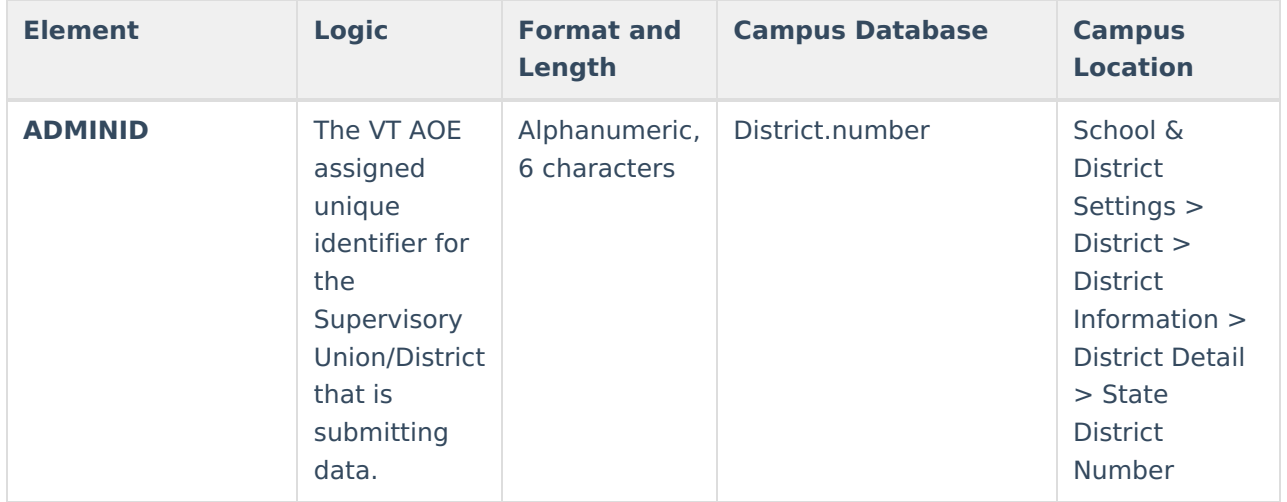

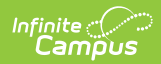

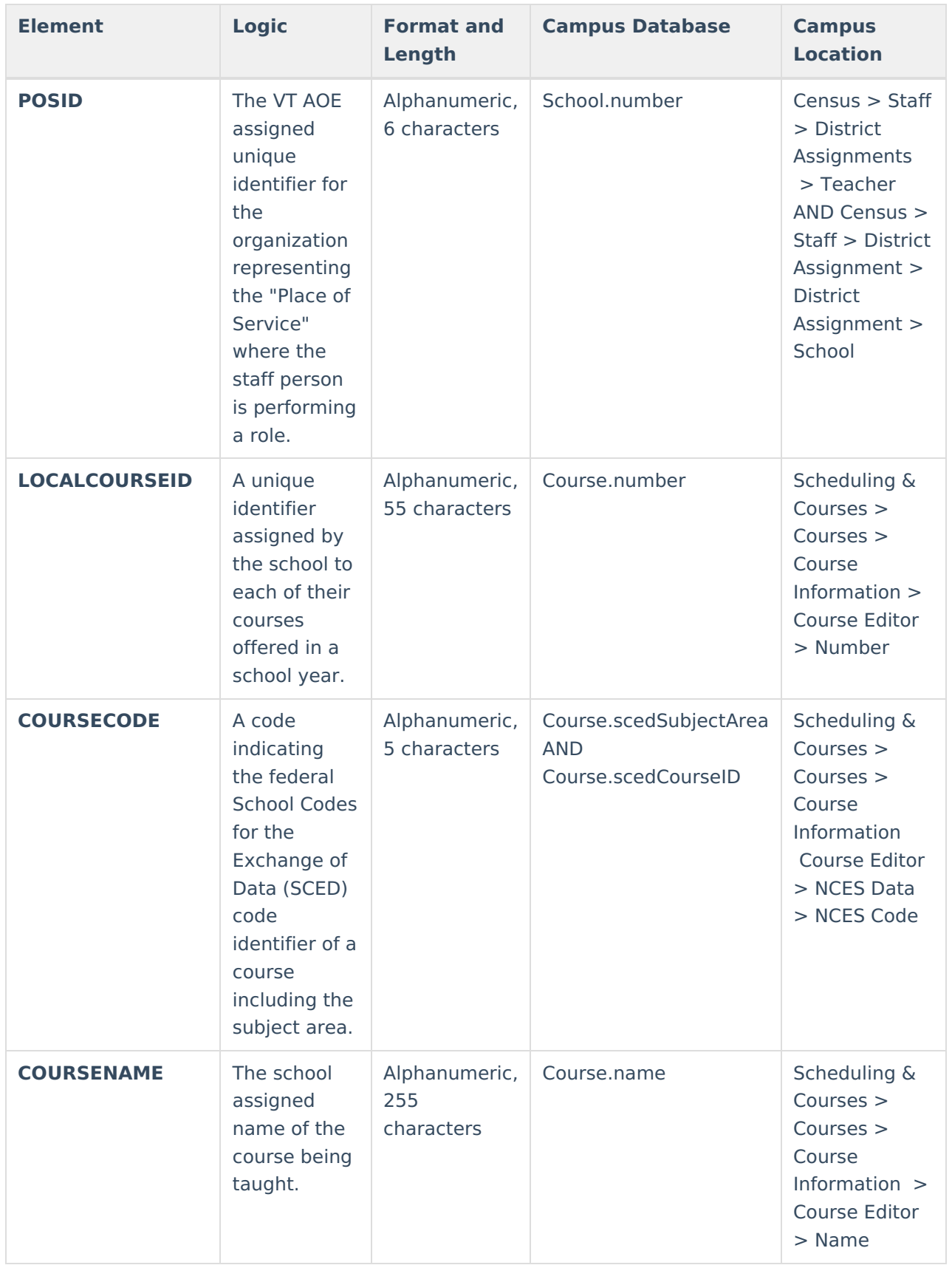

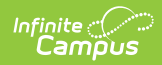

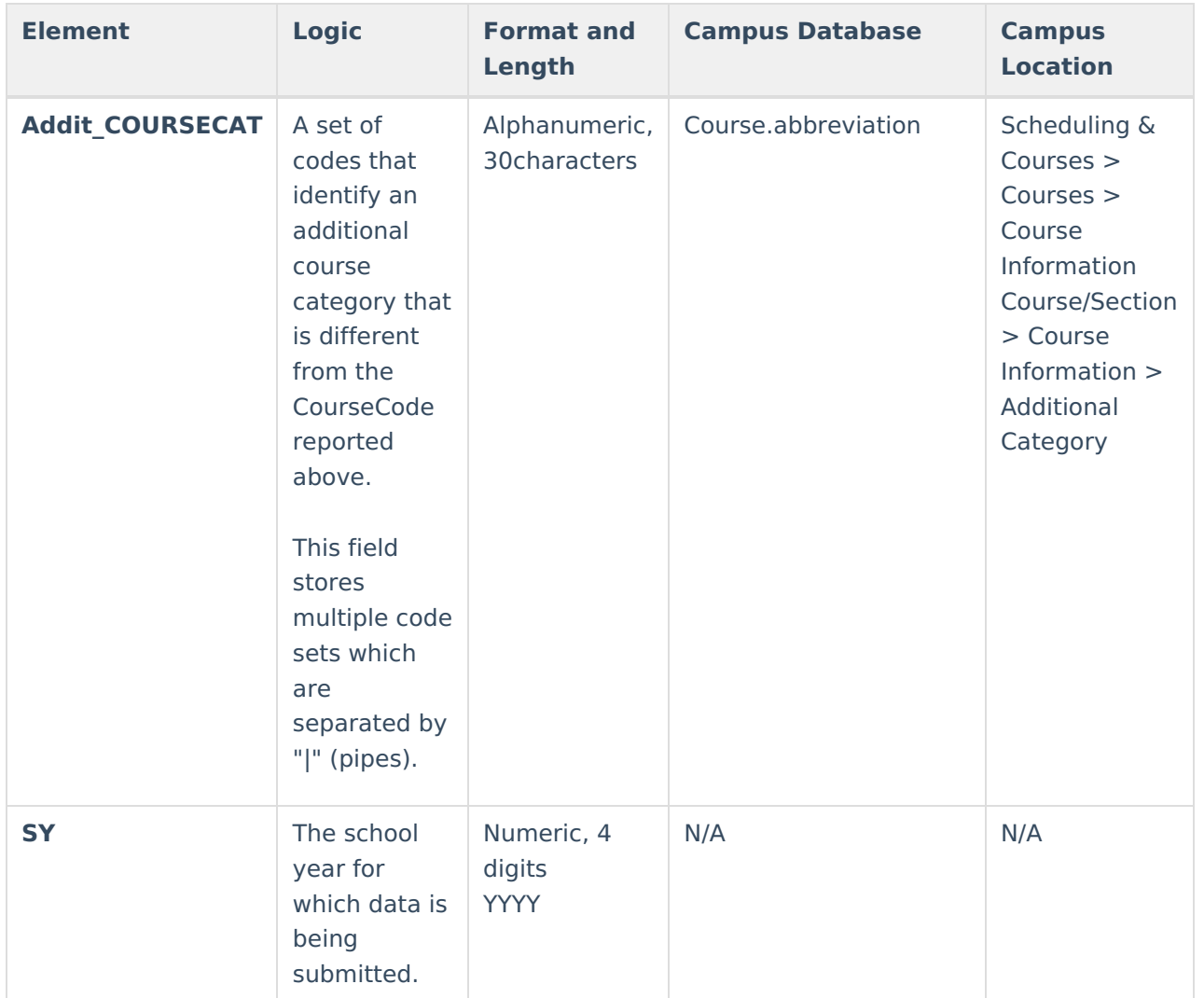